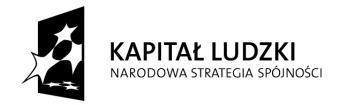

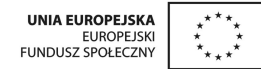

*Projekt "Uczeń online" współfinansowany ze środków Unii Europejskiej w ramach Europejskiego Funduszu Społecznego*

## **SCENARIUSZ ZAJĘĆ KOŁA NAUKOWEGO matematyczno-fizycznego w Elblągu prowadzonego w ramach projektu** *Uczeń OnLine*

- **1.** Autor: *Andrzej Gołota*
- **2.** Grupa docelowa: *15 uczniów*
- **3.** Liczba godzin: 2
- **4.** Temat zajęć: *Konstrukcja okręgu opisanego na trójkącie*
- **5.** Cele zajęć: *Umiejętność wykonania konstrukcji okręgu opisanego na trójkącie Cele szczegółowe: Uczeń potrafi:*
	- *skonstruować symetralną odcinka*
	- *skonstruować trójkąt opisany na trójkącie*
	- *podać położenie środka okręgu w zależności od rodzaju trójkąta*
- **6.** Metody i techniki pracy:
	- miniwykład
	- *pokaz*
	- *ćwiczenia*
- **7.** Materiały dydaktyczne:
	- − *komputer*
	- − *projektor*
	- − *GeoGebra*
- **8.** Literatura:

Podręcznik GWO Matematyka z plusem

- **9.** Przebieg zajęć:
	- *1. Przypomnienie wiadomości o podstawowych konstrukcjach*

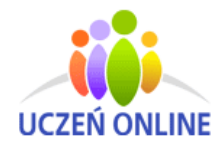

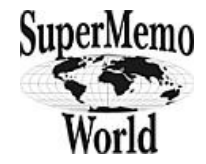

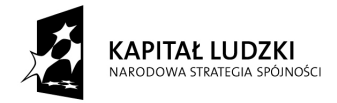

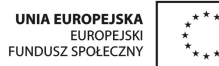

*Projekt "Uczeń online" współfinansowany ze środków Unii Europejskiej w ramach Europejskiego Funduszu Społecznego*

- *2. Rozwiązanie przykładu zadania wykonanie konstrukcji okręgu opisanego na trójkącie ostrokatnym, wizualizacja za pomocą GeoGebry*
- *3. Ćwiczenie dla uczniów konstrukcje okręgu opisanego na trójkącie prostokątnym i rozwartokątnym. Najpierw rozwiązanie przez uczniów, następnie pokazanie za pomocą Geo-Gebry.*
- *4. Analiza położenia środka okręgu opisanego na trójkącie w zależności od rodzaju trójkąta. Rozwiązanie z wykorzystaniem GeoGebry, dynamiczna wizualizacja, wyciągniecie wniosków przez przez uczniów.*
- *5. Podsumowanie zajęć.*
- **10.**Spostrzeżenia po realizacji:

*Powyższy scenariusz można zmodyfikować w zależności od tego czy zajęcia są w pracowni komputerowej, czy w pracowni matematycznej. W pierwszym przypadku uczniowie zapoznają się z programem w części wstępnej (po przypomnieniu wiadomości o funkcji kwadratowej w pkt 1).*

*Do zobrazowania wykorzystuję GeoGebrę tworząc odpowiedni przykład podczas zajęć (zajmuje to niewiele czasu). Uczniowie dzięki temu dodatkowo poznają jak się pracuje z GeoGebrą i przekonują się o intuicyjności obsługi tego programu. Pliki, które zostaną stworzone udostępniam po zajęciach uczniom.*

Oświadczam, że scenariusz zajęć nie narusza praw autorskich osób trzecich.

Czytelny podpis……………………………

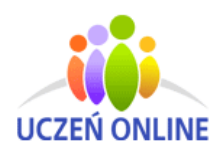

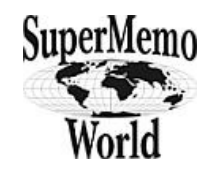